# Disk Encryption using Veracrypt

@mmar

VeraCrypt is a free open source disk encryption software for Windows, Mac OSX and Linux. It can be used to create an encrypted container

Download Veracrypt from official website and install it

https://www.veracrypt.fr/en/Downloads.html

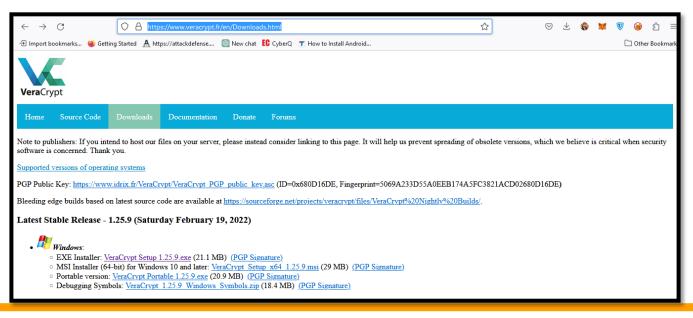

Create a new Encrypted Volume

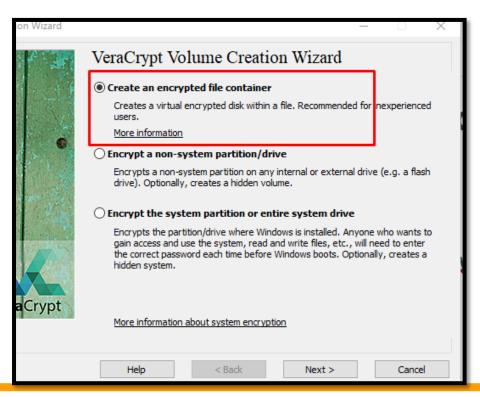

Now add randomness by moving your mouse

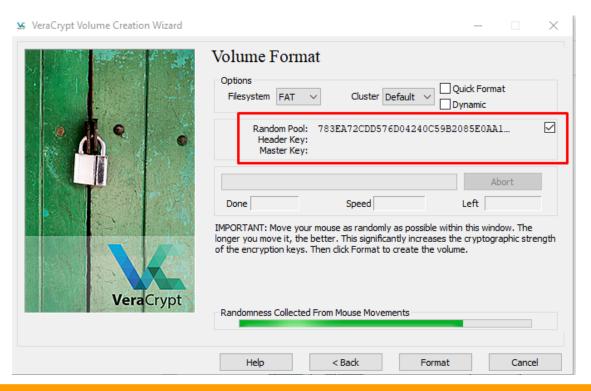

Now you can mount the encrypted disk to use it

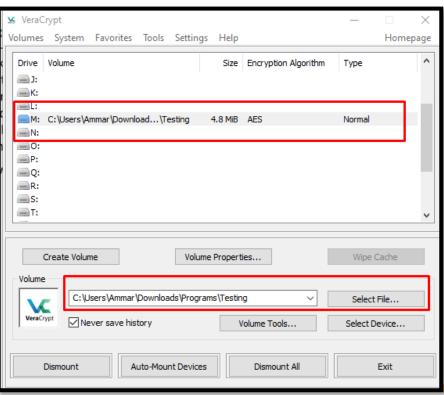

### DEMO

## THANKS

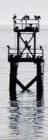